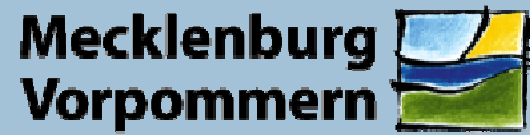

### **LINFOS-Daten im Kartenportal Umwelt M-V**

Landesamt für Umwelt. **Naturschutz und Geologie** 

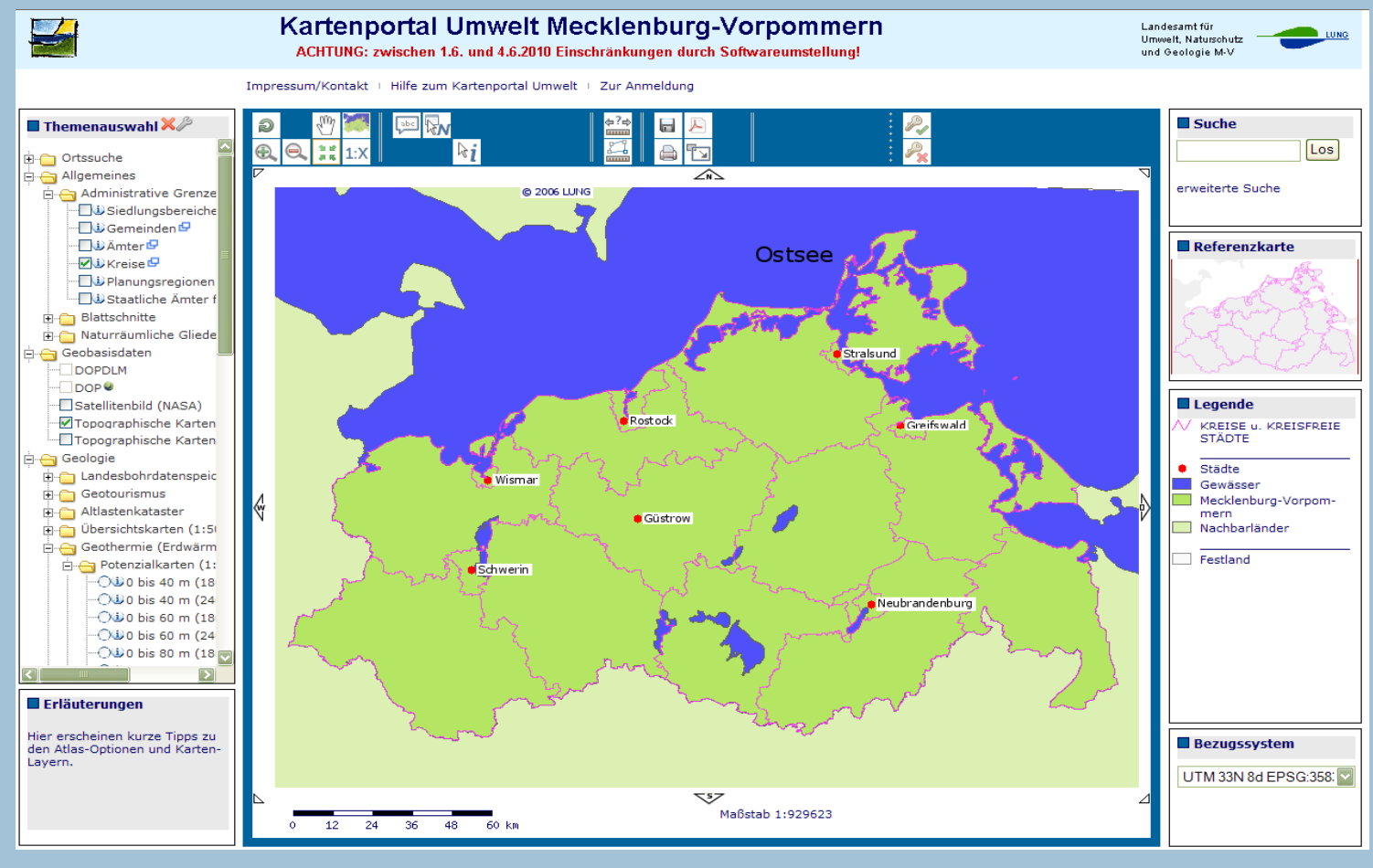

Margot Holz, LUNG 230-2 **Güstrow, 8. Juni 2010** 

### **Das Kartenportal Umwelt M-V**

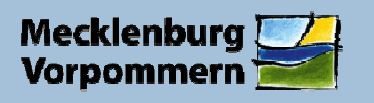

Landesamt für Umwelt. Naturschutz und Geologie

- $\mathbb{R}^3$  Web-basierte Plattform zur Verwaltung und Präsentation von umweltbezogenen Geodaten
- $\overline{\mathcal{A}}$  entwickelt in Schleswig-Holstein auf Basis des UMN-MapServers der University of **Minnesota**
- $\overline{\phantom{a}}$ dieser Kern wurde erweitert, u.a. durch eine Administrationsumgebung
- $\Box$  Gemeinschaftsprojekt im Rahmen der VKoopUIS (Verwaltungskooperation Umweltinformationssysteme)
- $\overline{\phantom{a}}$  Entwicklungspartner: Schleswig-Holstein, Mecklenburg-Vorpommern, Rheinland-Pfalz
- $\overline{\phantom{a}}$  im Internet freigeschaltet im Juni 2007 durch Herrn Minister Dr. Backhaus: http://www.umweltkarten.mv-regierung.de/script/
- kompatibel und vernetzt mit GeoPortal.Bund und PortalU®, dem zentralen Portal für Umweltinformationen in Deutschland
- - Werkzeug und Plattform zur Erfüllung der **INSIRE-Richtlinie** und Teil der **Geodateninfrastruktur Deutschland** (**GDI-DE**)

## **INSPIRE-Richtlinie und GDI-DE**

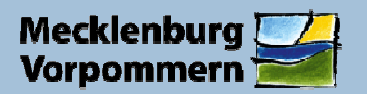

Landesamt für Umwelt. Naturschutz und Geologie

- -"**Infrastructur for Spatial Information in Europe**"
- -INSPIRE-Richtlinie 2007/2/EG am 15. Mai 2007 in Kraft getreten
- " "Ziel von INSPIRE ist es, allgemeine Bestimmungen für die Schaffung der -Geodateninfrastruktur in der Europäischen Gemeinschaft für die Zwecke der gemeinschaftlichen Umweltpolitik ..... zu erlassen" (GDI-DE)
- INSPIRE verlangt die online Bereitstellung von Geodaten und deren Beschreibungen (Metadaten)
- betrifft Geodaten verschiedener Themenfelder (Anhänge I bis III mit unterschiedlichen Terminstellungen)
- stützt sich auf die in den Mitgliedstaaten geschaffenen Geodateninfrastrukturen, z.B. die **Geodateninfrastruktur Deutschland** (GDI-DE)
- Initiative von Bund, Ländern und kommunalen Spitzenverbänden zur Schaffung einer nationalen Basis für den Zugriff auf Geodaten und Geodatendienste
- "GeoPortal.Bund" ist wesentlicher Bestandteil der GDI-DE und nationale Schnittstelle für INSPIRE-relevante Daten
- enthält Richtlinien für die Vernetzung von Geodateninfrastrukturen
	- $\mathcal{L}_{\mathcal{A}}$ Katalogdienste zur Geodatensuche (CSW)
	- г Vektordatendienste zum Datendownload (WFS)
	- r. Darstellungsdienste zur Geodatenvisualisierung (WMS)

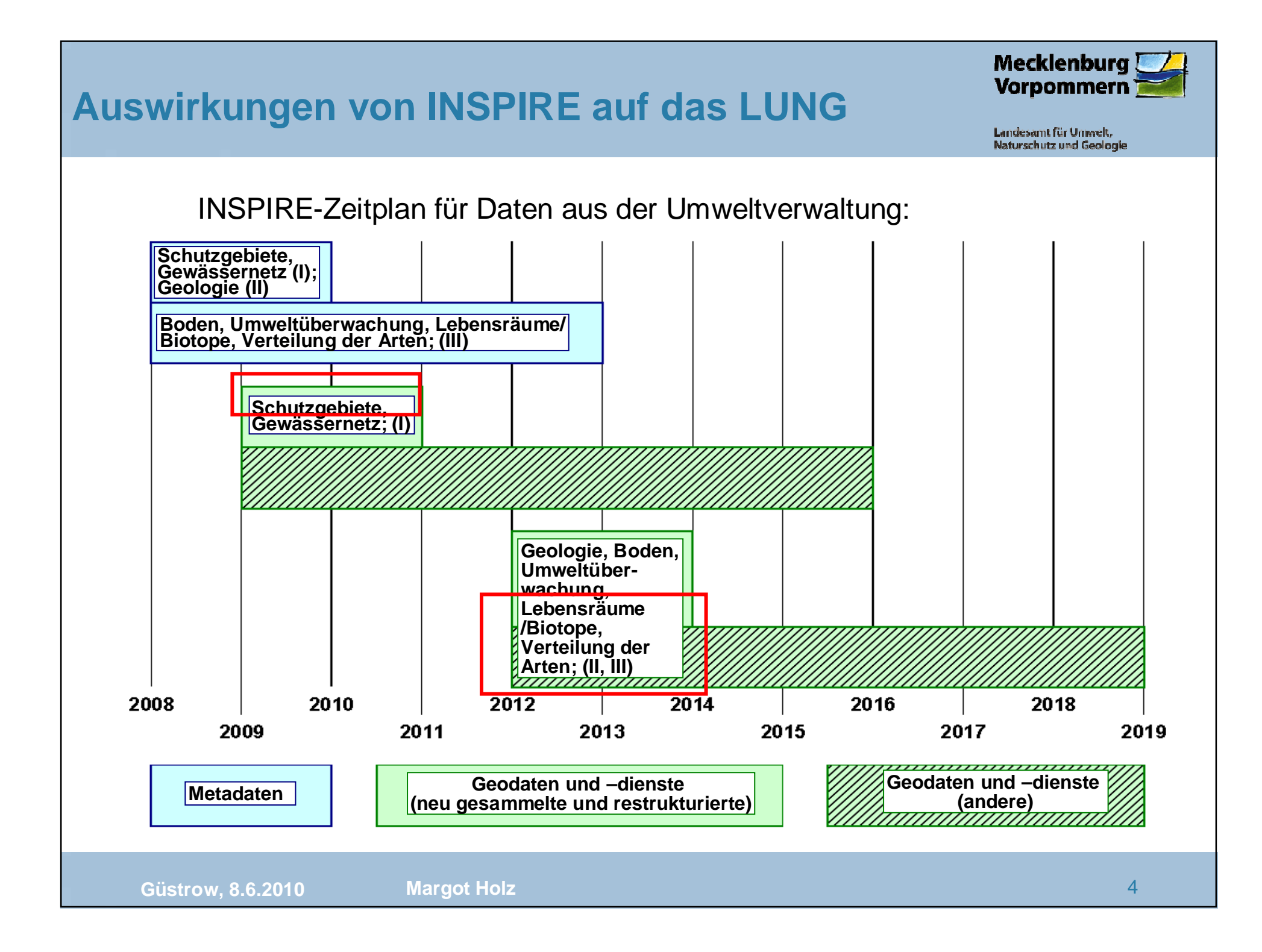

### Mecklenburg Vorpommern **Beziehung zu anderen Portalen**Landesamt für Umwelt. Naturschutz und Geologie **UDK M-V in PortalU ®**Abfragbarkeit von Metadaten aus dem UDK über die CSW-Schnittstelle von PortalU ®**GAIA-MV**Metadaten $O.13$ **October Galle**  $\frac{1}{2}$   $\frac{1}{2}$ **From Birthollywood** 区 Kartenportal Umwelt Mecklenburg-Vorpommern Weitergabe Noticer with onger **HINDR** EX **E** Thomas annual a **Balarandoart**  geeigneter **B PortalU®**Themen aus ii. week outset dem Kartenportal graphicne Kamyr (herbig replicitly started als WMS/WFS**Mil.comple NOTISE & CAPTURER 15 Einbindung** as active contact to parents **Sales** externer Geskins Presidentes makata **Belluite**  Themen über making alan Calicans " All ever-manager deposited only Featural L Phi-Gobiera (Rechard Str WMS in das LL toyothing PNI-Drivers in M Europ Vegelschutzun, M Kartenportal & Europ. Vogetrefundante. A Nordstanders an Tel de iniais (idiotricatspares)<br>L'Adrianahische pant (fd.) **GDI-DE**& Instancia resistante 1000 L. Lienthadsaltinishu tronkist LL Nieuwerke Ford Diryley **Winterview** mar erscheinen kurze Tigge zu **SP** Halidah Lincoln **Vertical** Link zu den Kartendiensten auf der Internetseite des LUNG:

http://www.lung.mv-regierung.de/insite/cms/umwelt/gis/kartenportal/kartendienste.htm

**Güstrow, 8.6.2010**

**Margot Holz** <sup>5</sup>

### **LINFOS im Kartenportal Umwelt M-V**

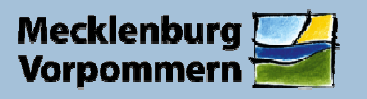

Landesamt für Umwelt. Naturschutz und Geologie

### **Einige Gründe für die Nutzung des Kartenportals aus LINFOS-Sicht**

- -Präsentation der aktuellen LINFOS-Daten mit Metadaten und Zusatzinformationen
- - Erfüllung von gesetzlichen Pflichten der Bereitstellung von Daten in einer definierten Form (z.B. INSPIRE, Informationspflicht nach Umweltinformationsgesetz)
- $\vert \hspace{.06cm} \vert$ Ablösung der LINFOS-Applikation auf ArcView3.x-Basis
- $\vert \hspace{.06cm} \vert$  Nutzung der Vorteile eines Web-GIS
	- garantiert aktuelle Informationen
	- kein Datentransport
	- keine Datenformatprobleme
	- Reduktion der Funktionalitäten Werkzeugleiste und Tools bedeutet für den Anwender eine **leichtere Bedienung** als GIS
	- Via Web-GIS stehen topographische und thematische Karten/Themen zur Verfügung -
	- Abfragen sind möglich "Wo liegen Orte, die ein bestimmtes Kriterium erfüllen?"
	- -Web-GIS-Angebote erfordern keine Installation einer speziellen Software
- $\mathcal{C}_{\mathcal{A}}$  Angepasste Auswahl von Daten und Werkzeugen für unterschiedliche Nutzergruppen
	- allgemeiner Nutzer "anonym" ohne Anmeldung
	- Nutzer "natur" mit Anmeldung

### Mecklenburg Vorpommern **Blick ins Kartenportal I**Landesamt für Umwelt. Naturschutz und Geologie Kartenportal Umwelt Mecklenburg-Vorpommern  $\frac{1}{2}$ Landesamt für LUNG Umwelt, Naturschutz ACHTUNG: zwischen 1.6. und 4.6.2010 Einschränkungen durch Softwareumstellung! und Geologie M-V **A**Impressum/Kontakt | Hilfe zum Kartenportal Umwelt | Zur Anmeldung  $\blacksquare$  Suche **H** $\blacksquare$  Themenauswahl  $\mathbb{X}^{\mathcal{S}}$ Los ⊕ **B**n Ortssuche  $\overline{\bigoplus_{i=1}^{n}$  Allgemeines - **Seitenkopf A mit Überschrift, Navigationsleiste, Nutzerinformationen**erweiterte Suche Administrative Grenze **G**Siedlungsbereiche - U Gemeinden <sup>D</sup> - **Ni**jÄmter **P** Referenzkarte - V U Kreise B **Globale Suche H - zur namensbasierten Suche direkt**  -Planungsregionen **Eaus der Oberfläche**Staatliche Ämter f Blattschnitte **E** Naturräumliche Gliede **die Themenauswahl B - zur Auswahl der abrufbaren**  -Geobasisdaten DOPDLM **ThemenDOPY** Legende Satellitenbild (NASA) **die Erläuterungen C - als Schnellhilfe, die angezeigt**  Topographische Karten -KREISE u. KREISFREIE Topographische Karten **STÄDTE wird, wenn man mit der Maus über Atlaselemente** Geologie Festland **E** Landesbohrdatenspeic **fährtE** Geotourismus Altlastenkataster Dersichtskarten (1:5) **die Werkzeugleiste DF**-Geothermie (Erdwärm Potenzialkarten (1: **die Referenzkarte E** $\bigcap$   $\cup$  0 bis 40 m (18) - $O(*k*)$  0 bis 40 m  $(24)$  $O(18)$  bis 60 m (18) **die Legende F - zur Darstellung der Legende für den**  - $\sqrt{34.0}$  his 60 m (24) **jeweiligen Ausschnitt und die selektierten Themen**00 bis 80 m (18 **den Kartenausschnitt G mit Maßstabsbalken und** -**Erläuterungen Maßstabswert**Hier erscheinen kurze Tipps zu **Bezugssystem** den Atlas-Optionen und Karten-Layern. **C Wahl des Bezugssystems I für Abbildung in der**  UTM 33N 8d EPSG:358. -**Karte und Koordinatendarstellungg** and the set of  $\begin{bmatrix} 2 \ 1 \ \end{bmatrix}$ **Margot Holz** <sup>7</sup>

**Güstrow, 8.6.2010**

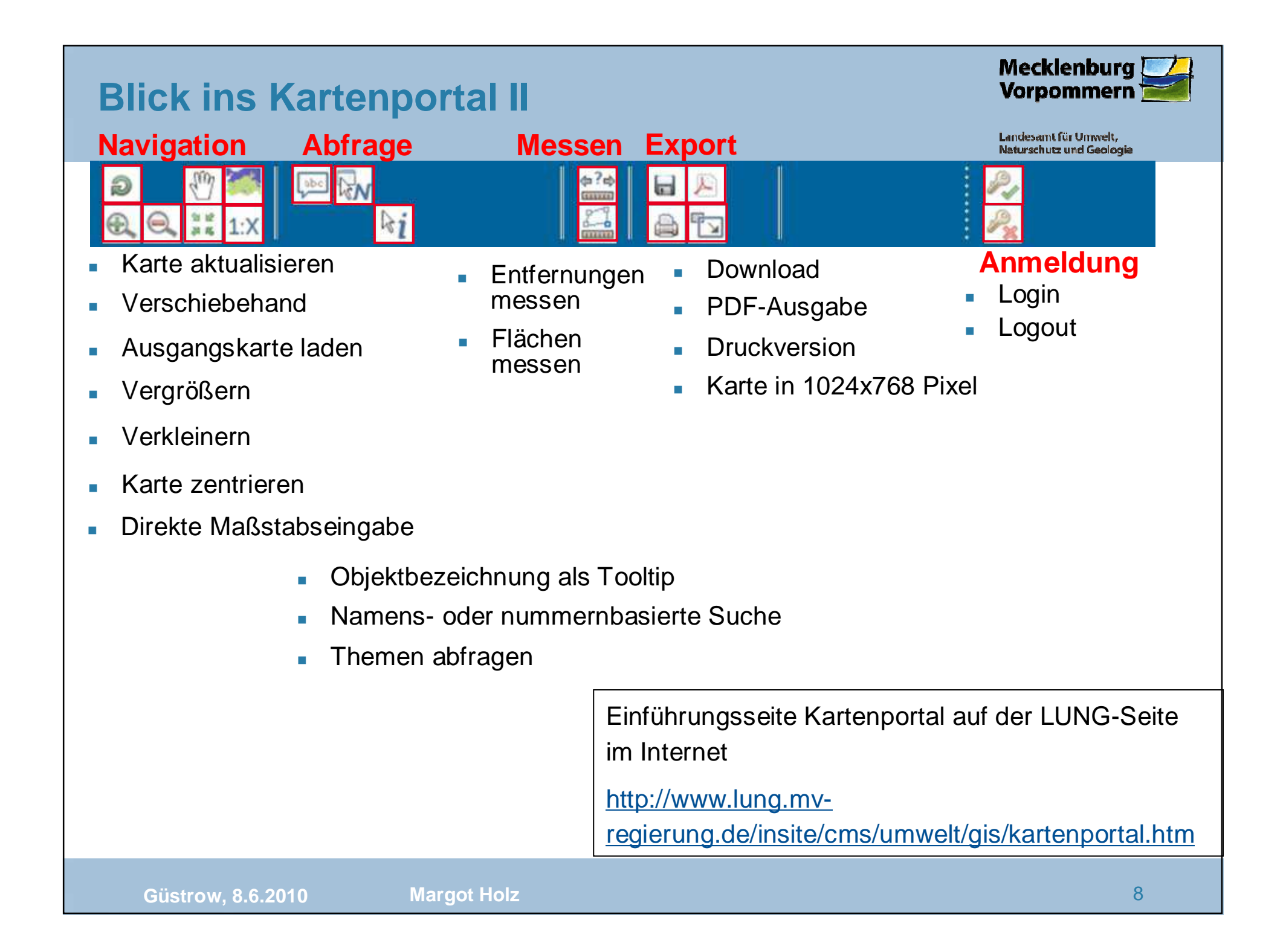

# **Vielen Dank für Ihre Aufmerksamkeit!**

Tel.: 03843 / 777- 232 Fax: - 9232 E-Mail: margot.holz@lung.mv-regierung.deURL: http://www.lung.mv-regierung.de

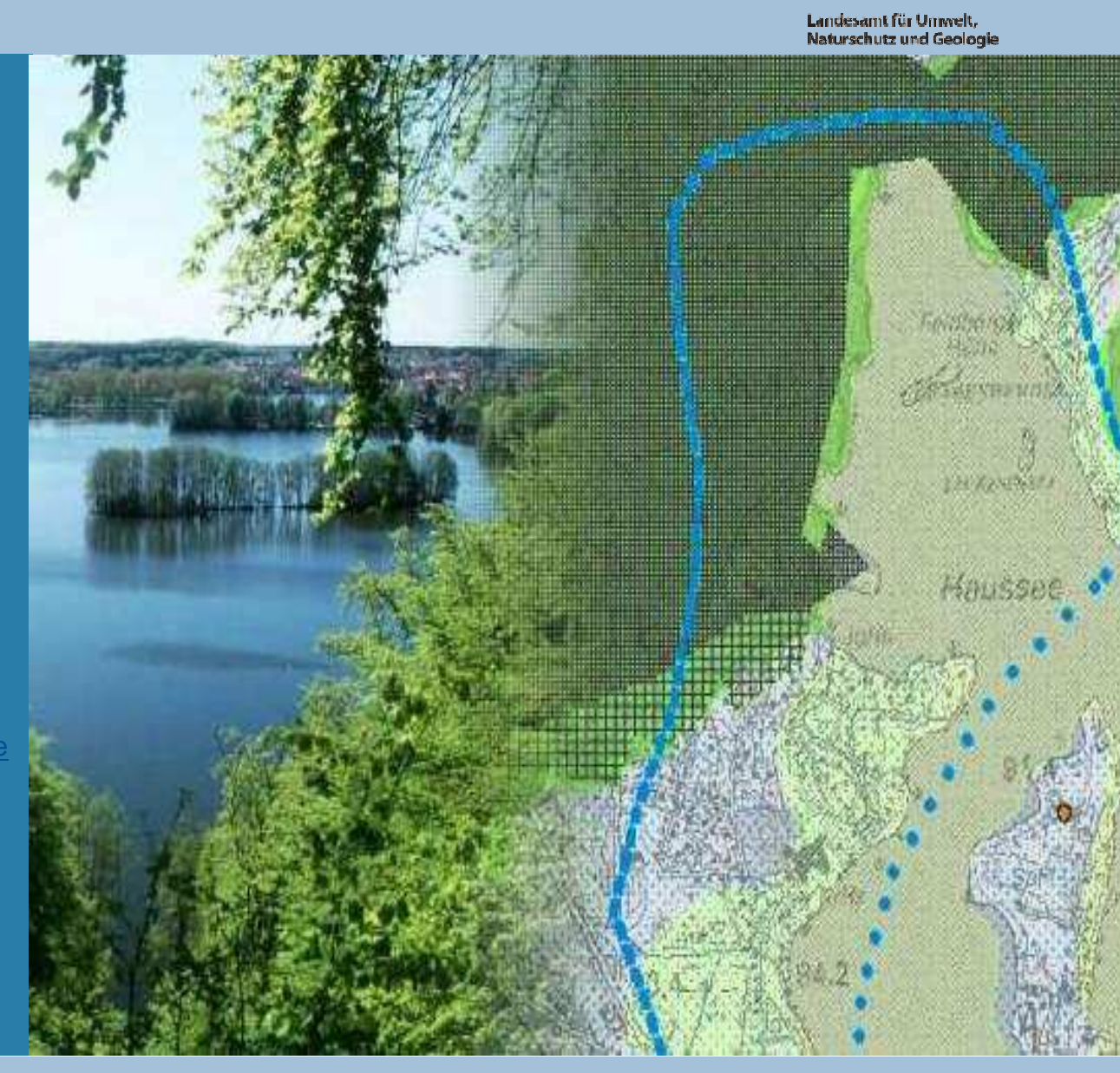

**Margot Holz** <sup>9</sup>

Mecklenburg<br>Vorpommern